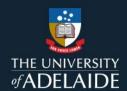

# How discoverable is my research?

### Introduction

Publicly published items on figshare can be viewed by everyone, both inside and outside the University, and are indexed by Google.

Once an item is published, metadata associated with that item will be publicly available on Research Data Australia (RDA) <a href="https://researchdata.edu.au">https://researchdata.edu.au</a> a registry of all research data published in Australia. The dataset will not be included on RDA, only the metadata and researcher contact details with a link back to the figshare landing page. This includes records for both openly published and metadata only items.

See an example of this here:

Figshare record

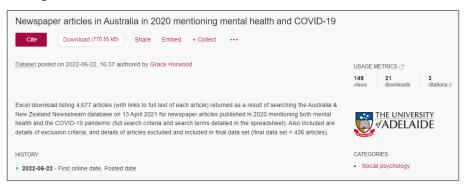

Google search results

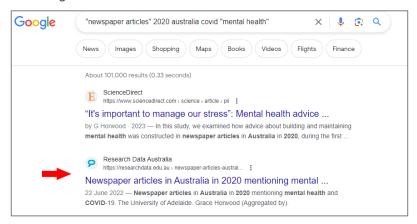

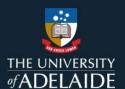

# Google dataset search

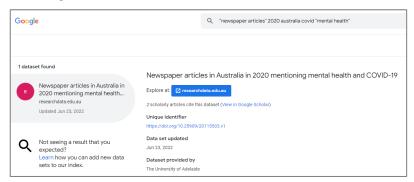

### Research Data Australia

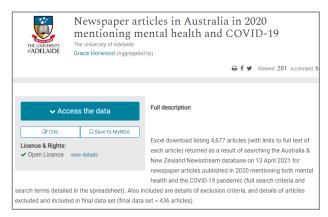

# How can I increase discoverability of my research?

- Sync your figshare profile to ORCiD, GitHub, GitLab and others.
- Provide informative and high quality metadata. For example, provide a descriptive title, rather than the file name which is inserted by default. Fill in as many metadata fields as possible, link to your publication where relevant, and include any relevant information that a future user might need in the item description.
- Add relevant keywords this way when people search for topics related to your work, they will be more
  likely to find you. The 'keyword' field is free-text, you can insert as many as you like (just remember to hit
  the enter button after each one).

CRICOS 00123M

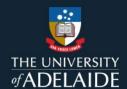

Share your research on social media and track attention using <u>Altmetric</u>.

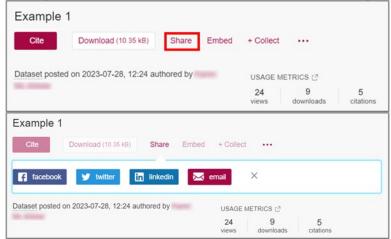

Hot tip: Use your item's DOI when you share it on social media, blogs or on popular news sites. This helps you track impact using Altmetrics.

## **Contact Us**

For further support or questions, please contact ITDS on +61 8 8313 3000 or <a href="https://uniadelaide.service-now.com/myit">https://uniadelaide.service-now.com/myit</a>